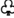

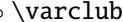

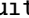

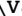

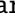

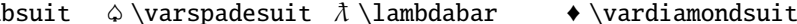

 $\blacklozenge \Delta$  \Diamondblack  $\Lambda$  \lambdaslash  $\blacklozenge \varphi$  \Diamonddot

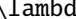

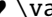

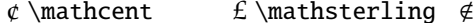

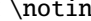

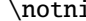

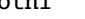